# Elektronikus Tanársegéd a BME-n Egy oktatást támogató webes rendszer bemutatása

Hanák Dávid Budapesti Műszaki és Gazdaságtudományi Egyetem Számítástudományi és Információelméleti Tanszék dhanak@inf.bme.hu

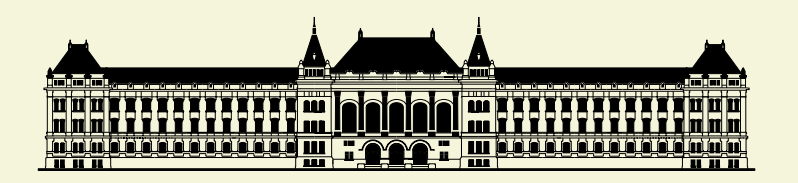

2003. október 9–11.

 $Multimédia$  az oktatásban konferencia 2003 – Pécs

#### Tartalom

- Alkalmazási környezet
- Az Elektronikus Tanársegéd (ETS) bemutatása:
	- $\star$  körkérdések;
	- $\star$  pontszámnyilvántartás;
	- $\star$  házi feladat beadás;
	- $\star$  önálló gyakoroltatás
- $\bullet$  Az adatbázis
- Az adminisztratív felület
- Osszefoglalás Hogyan tovább?

## Alkalmazási környezet

## A Deklaratív programozás című tárgyról

Adatok

- a BME Villamosmérnöki és Informatikai Karán tartott kötelező programozási tárgy;
- másod- és harmadéves, műszaki informatika szakos hallgatóknak (az alapképzés részeként);
- · a tárgy 1994 óta fut;
- a hallgatói létszám 120-ról több mint 400-ra emelkedett;
- · nincsenek laboratóriumi gyakorlatok.

## A Deklaratív programozás című tárgyról

Adatok

- a BME Villamosmérnöki és Informatikai Karán tartott kötelező programozási tárgy;
- másod- és harmadéves, műszaki informatika szakos hallgatóknak (az alapképzés részeként);
- a tárgy 1994 óta fut;
- a hallgatói létszám 120-ról több mint 400-ra emelkedett;
- $\bullet$  nincsenek laboratóriumi gyakorlatok.

#### Számonkérési formák

- zárthelyi dolgozat és félévi vizsga;
- gyakorló feladatok;
- $\bullet\;$  kis és nagy házi feladatok.

## Következtetés

#### **Tanulság**

Szükség van egy

- feladatát külső beavatkozás nélkül ellátni képes,
- · a hallgatók és az oktatók munkáját egyaránt segítő,
- · könnyen, távolról is elérhető,
- interaktív
- · információs rendszerre.

#### Következtetés

#### **Tanulság**

Szükség van egy

- feladatát külső beavatkozás nélkül ellátni képes,
- a hallgatók és az oktatók munkáját egyaránt segítő,
- könnyen, távolról is elérhető,
- $\bullet$  interaktív
- · információs rendszerre.

#### **Megoldás**

#### ETS - Elektronikus TanárSegéd

egy átfogó, általános célú, web-alapú oktatórendszer

#### Az ETS bemutatása

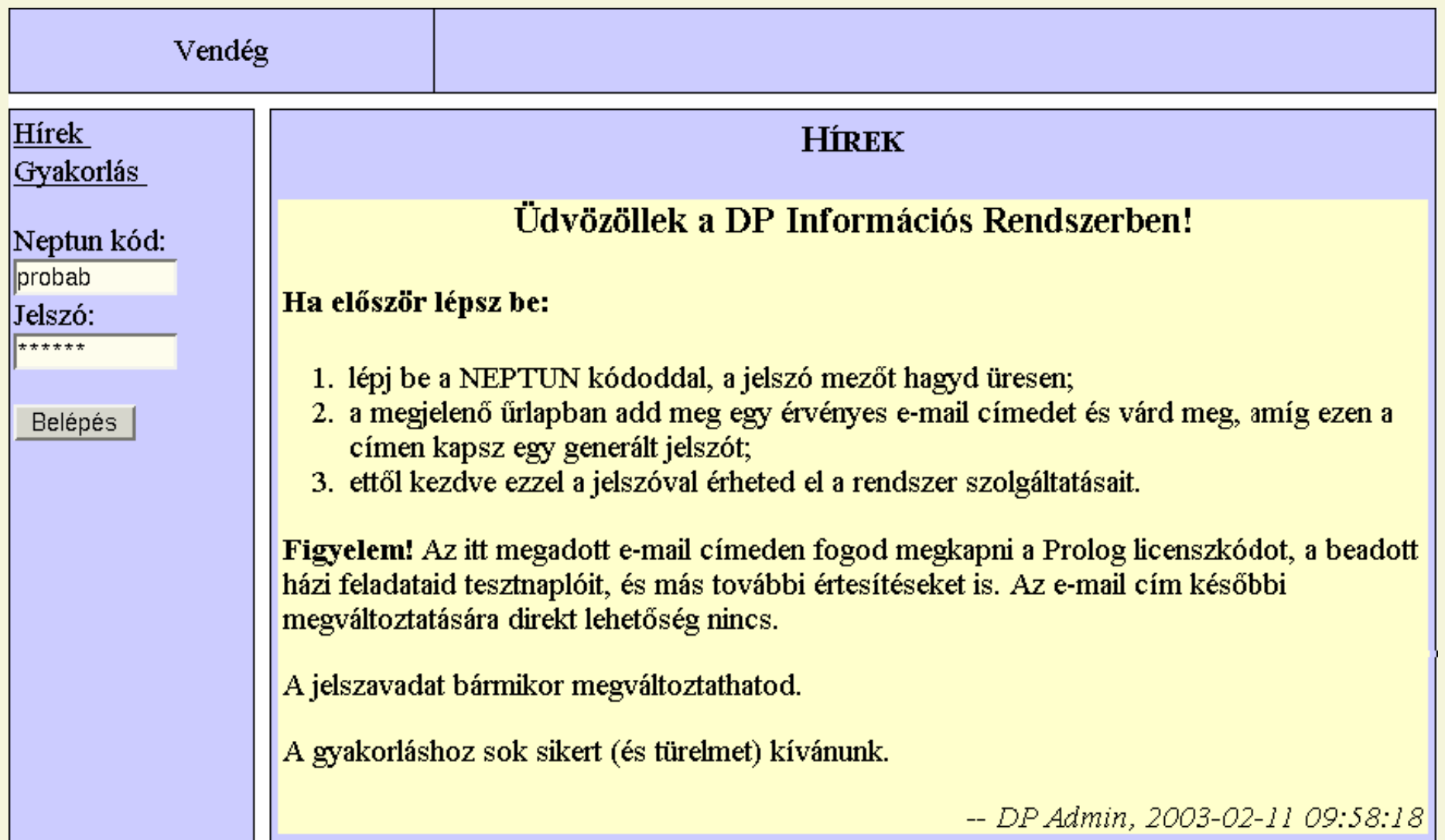

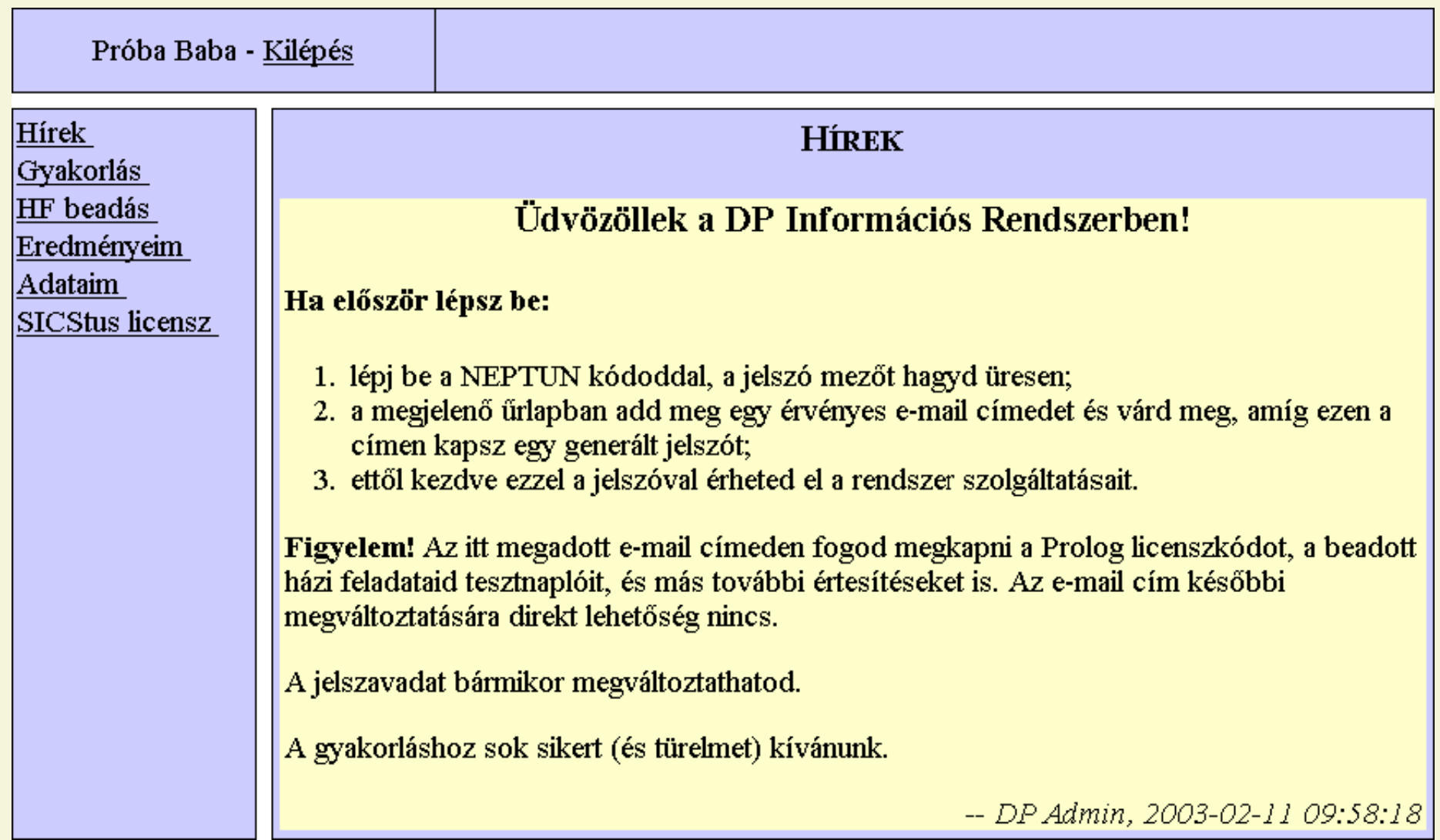

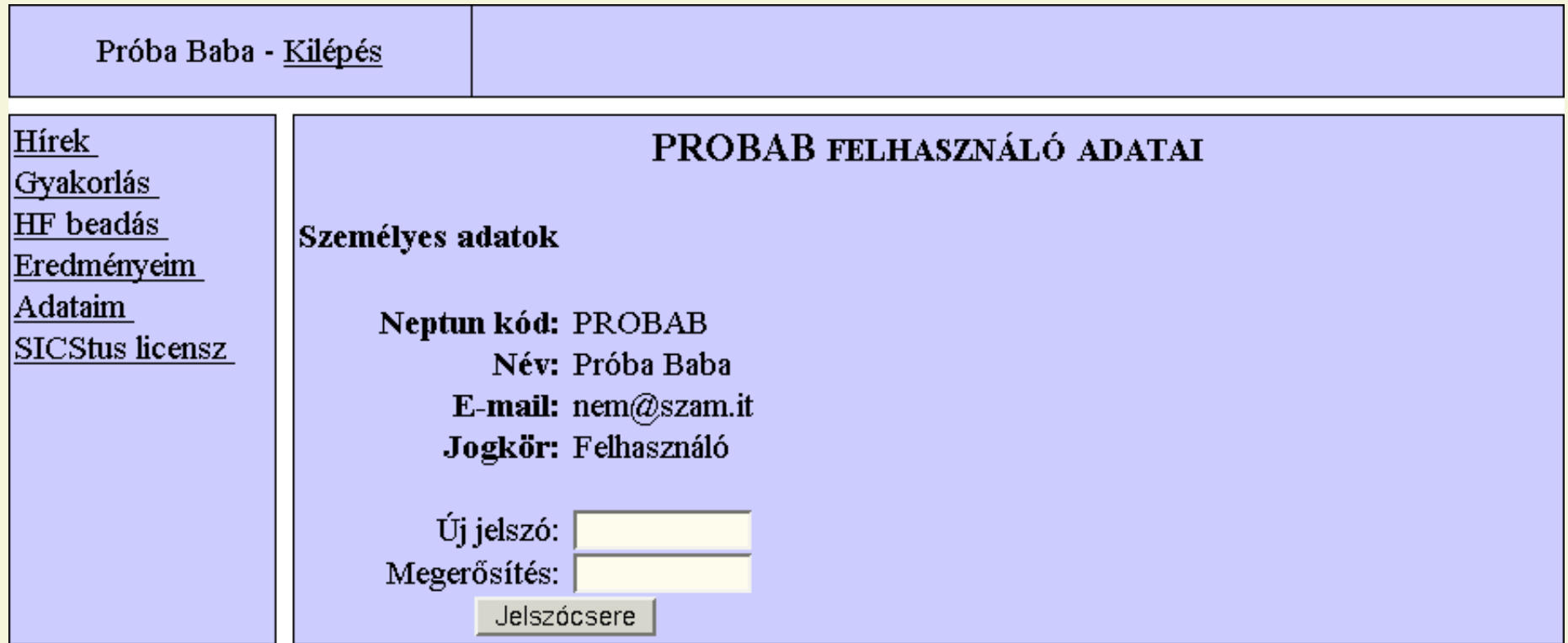

#### Az ETS szolgáltatásai

• körkérdések

· pontszámnyilvántartás

· házi feladat beadás

· önálló gyakoroltatás

#### Körkérdések

- az oktatók kérdéseket tehetnek fel a hallgatóknak;
- a kérdés lehet eldöntendő, kiválasztandó vagy megválaszolandó;
- válaszadásra adott határidőn belül van lehetőség;
- · például jegyzetrendelés, ZH időpont kiválasztása.

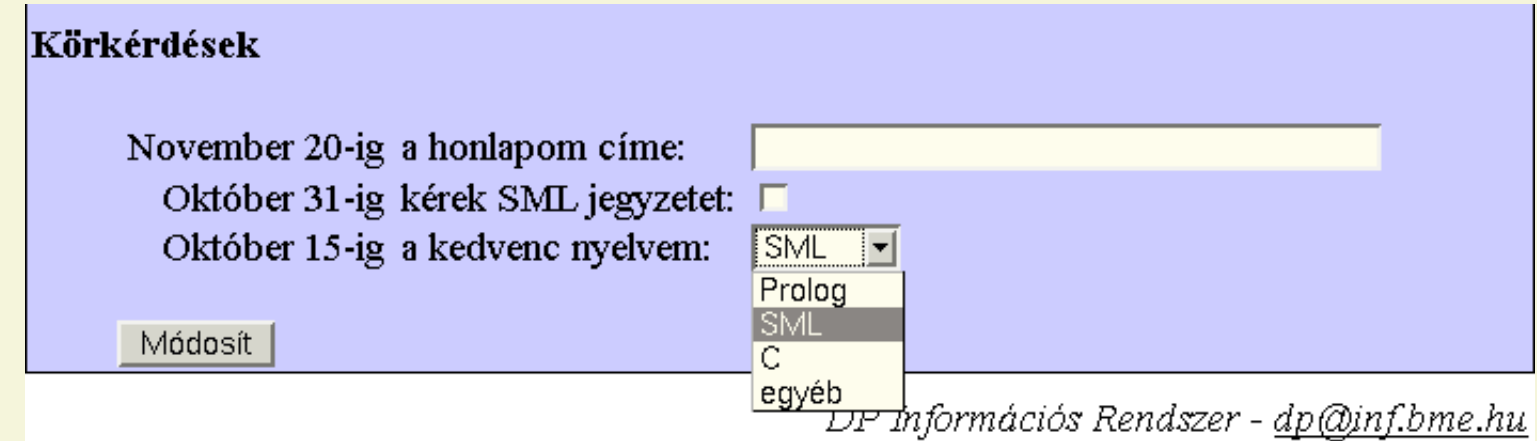

#### Pontszámok nyilvántartása

- · a nyilvántartás tartalmazza minden hallgató
	- $\star$  összes, a félév során megszerzett pontszámát;
	- $\star$  a gyakorlórendszerben elért eredményeit.
- vannak megadott és vannak számított pontszámok;
- ezek megfelelő jogosultság esetén lekérdezhetők:
	- $\star$  a hallgatók saját pontszámaikat;
	- $\star$  az oktatók minden hallgató pontszámát.

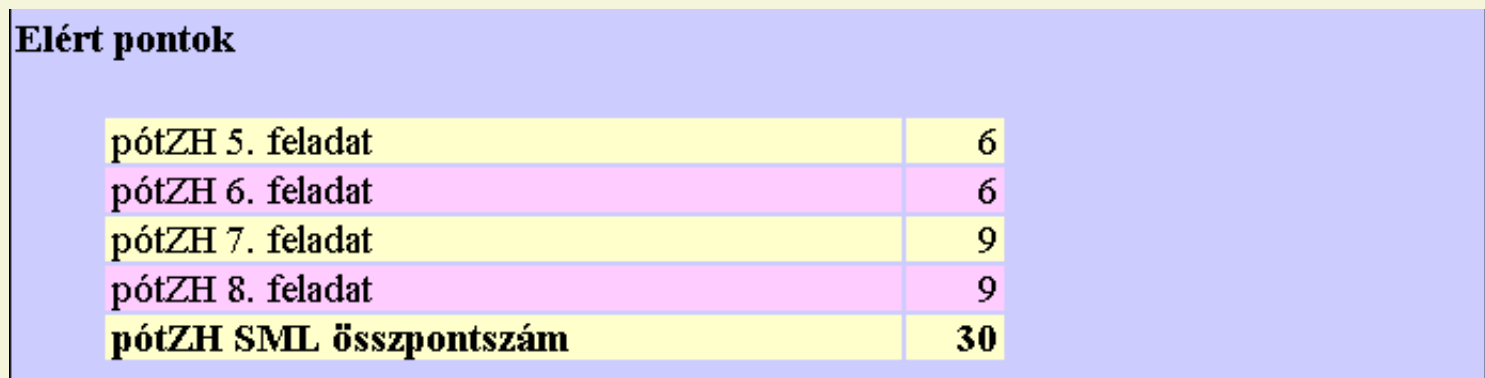

## Házi feladatok

- · a házi feladatokat webes felületen keresztül fogadja, és
- automatikusan teszteli;
- · az eredményt (igény esetén) regisztrálja az adatbázisban;
- · a tesztnaplót postázza a hallgatónak.

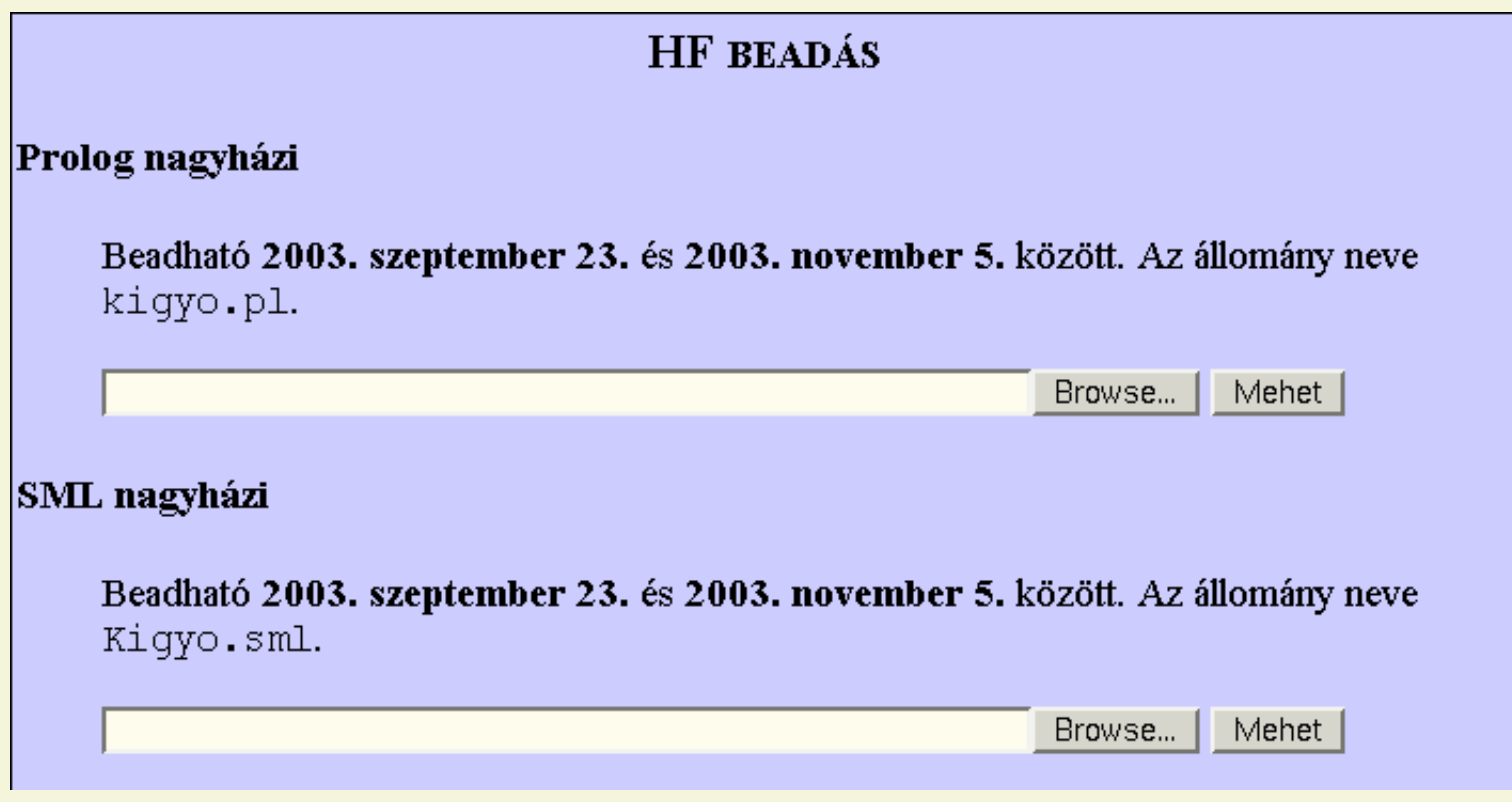

#### Házi feladatok – tesztnapló

#### **Tesztnapló**

----------

A hallgató neve és azonosítója: EgyHallgato.NEPTUN A teszt neve: Prolog nagyházi éles tesztelés A program verzi´osz´ama: 1 A teszt id¨opontja: m´ajus 19. 14:06

A Prolog program tesztelése ---------------------------

A házi feladat fordítása folyamatban...A fordítás sikeres volt.

1. teszteset, idölimit = 10 sec

---------------------------------

% loading /mnt/store/dp/ets/guts/hwks/03s/nhf\_pl/EgyHallgato.NEPTUN/ekigyo.ql... >>>>> A program lefutott 0.08 sec alatt, a megoldás HELYES.

[...]

9. teszteset, idölimit = 120 sec

---------------------------------

% loading /mnt/store/dp/ets/guts/hwks/03s/nhf\_pl/EgyHallgato.NEPTUN/ekigyo.ql... >>>>> A program lefutott 1.01 sec alatt, a megoldás HIBÁS.

 $10.$  teszteset, idölimit = 120 sec ---------------------------------

% loading /mnt/store/dp/ets/guts/hwks/03s/nhf\_pl/EgyHallgato.NEPTUN/ekigyo.ql... >>>>> Túllépte az idölimitet.

------------------------

6 megoldás jó a 10-böl. ------------------------

## Gyakoroltatás

· cél: a hallgatók minél több egyszerű feladatot oldjanak meg;

## Gyakoroltatás

- cél: a hallgatók minél több egyszerű feladatot oldjanak meg;
- · módszer:
	- $\star$  feladatok automatikus (véletlenszerű) kiadása;
	- $\star$  a megoldás ellenőrzése;
	- $\star$  részletes, informatív hibajelzés;
	- $\star$  korrigálási lehetőség;
	- $\star$  eredmények nyilvántartása.

## Gyakoroltatás

- cél: a hallgatók minél több egyszerű feladatot oldjanak meg;
- módszer:
	- $\star$  feladatok automatikus (véletlenszerű) kiadása;
	- $\star$  a megoldás ellenőrzése;
	- $\star$  részletes, informatív hibajelzés;
	- $\star$  korrigálási lehetőség;
	- $\star$  eredmények nyilvántartása.
- · technikai szolgáltatások:
	- $\star$  különböző feladattípusok támogatása;
	- $\star$  feladatok osztályozása témakörök szerint;
	- $\star$  témakörök fokozatos elérhetősége (előrehaladásnak megfelelően).

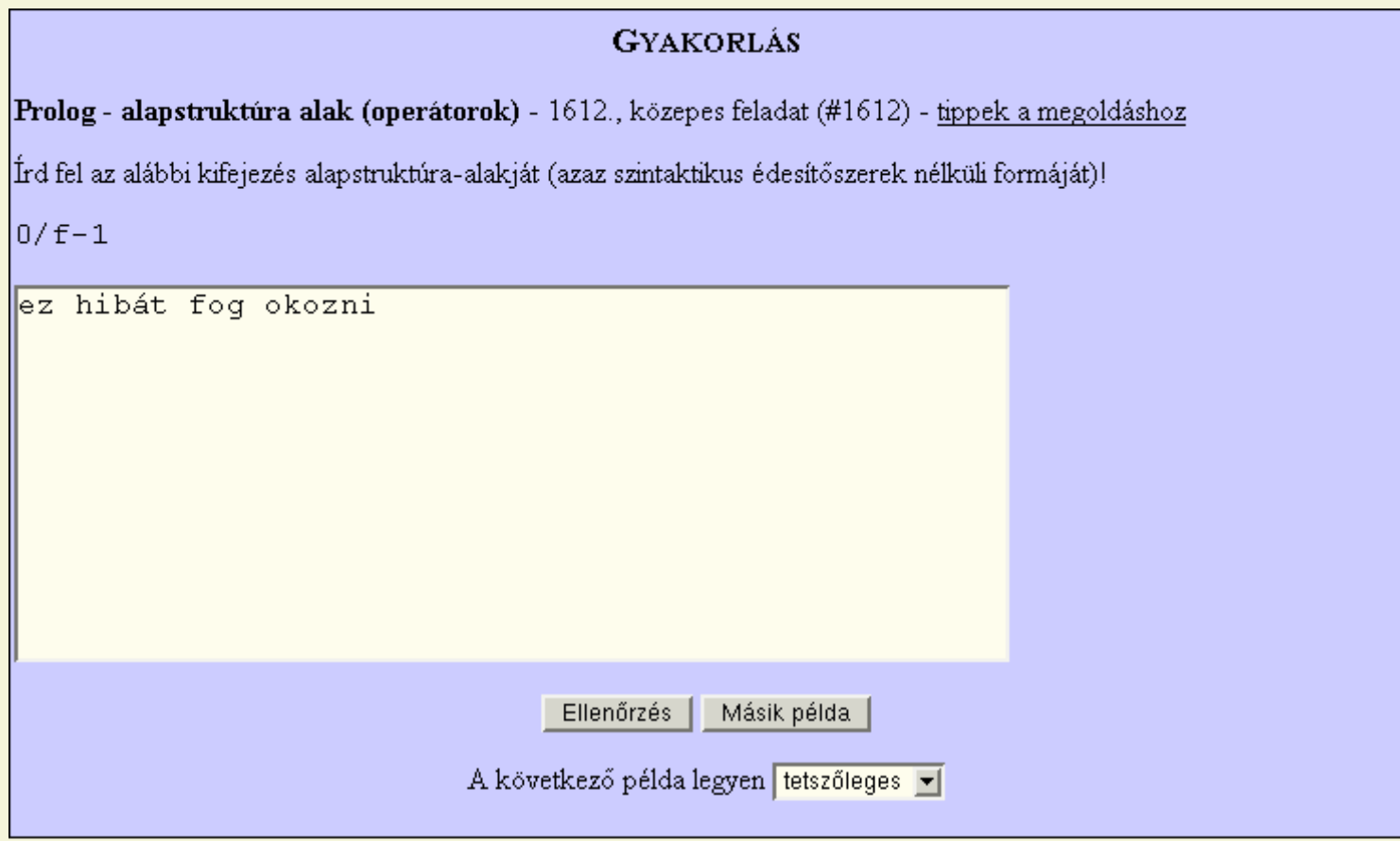

#### **GYAKORLÁS**

Prolog - alapstruktúra alak (operátorok) - 1612., közepes feladat (#1612) - tippek a megoldáshoz

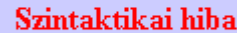

ez <<<itt>>> hibát fog okozni.

Írd fel az alábbi kifejezés alapstruktúra-alakját (azaz szintaktikus édesítőszerek nélküli formáját)!

 $0/f-1$ 

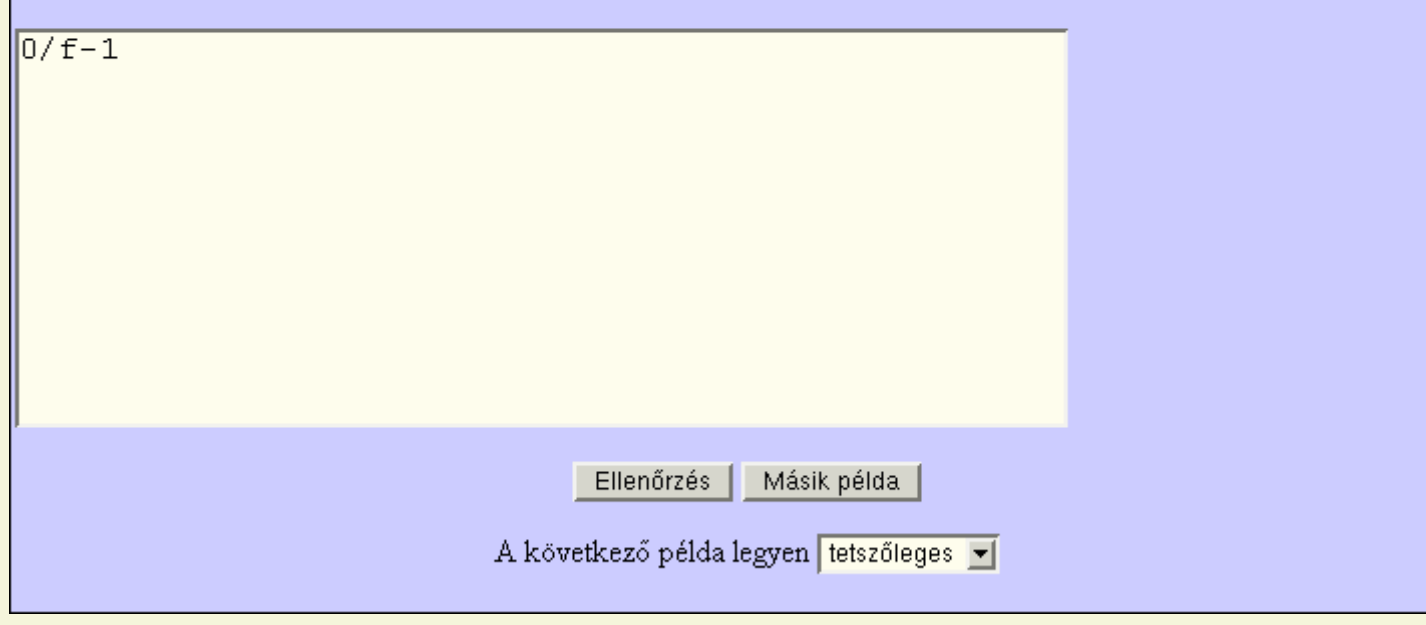

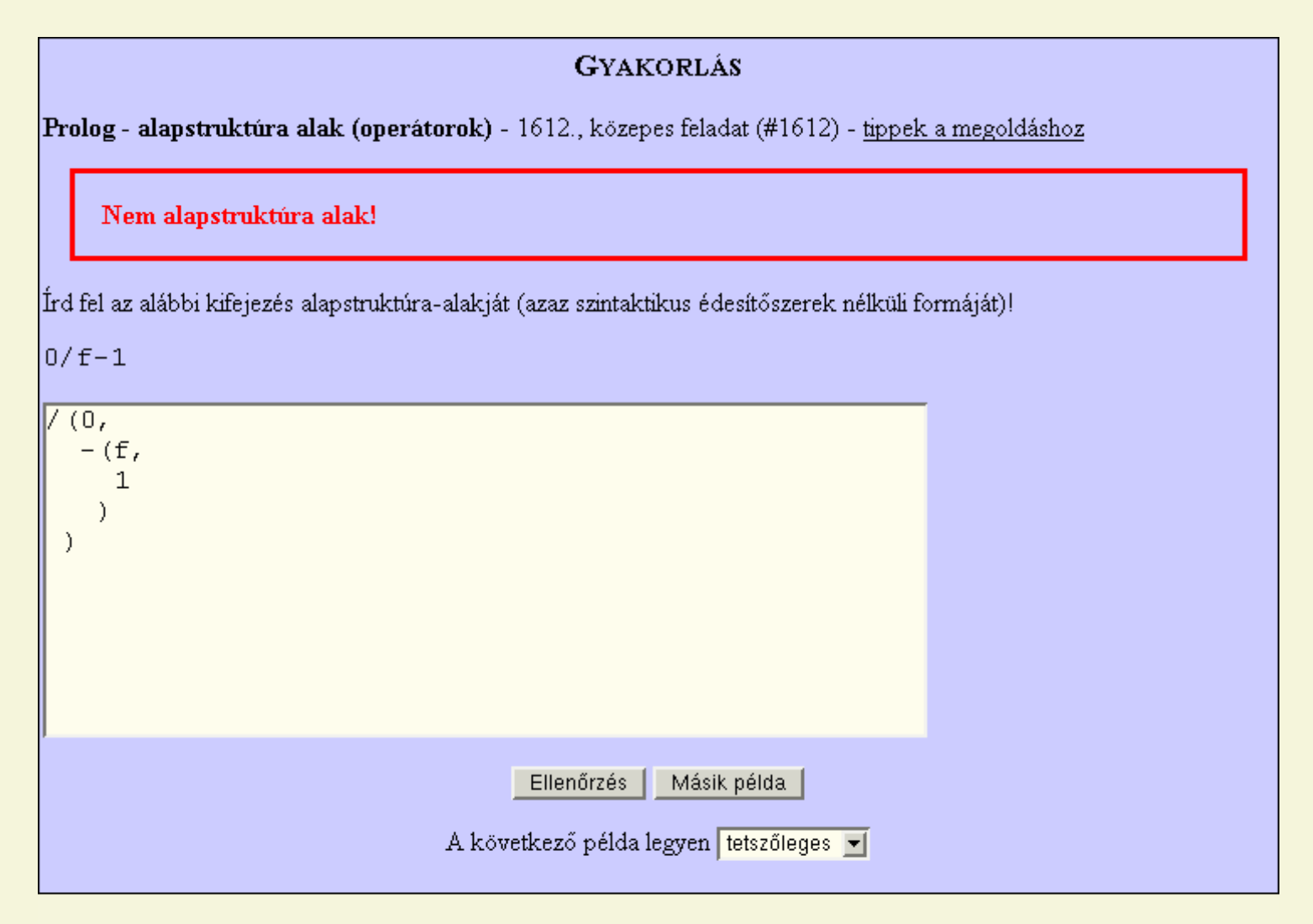

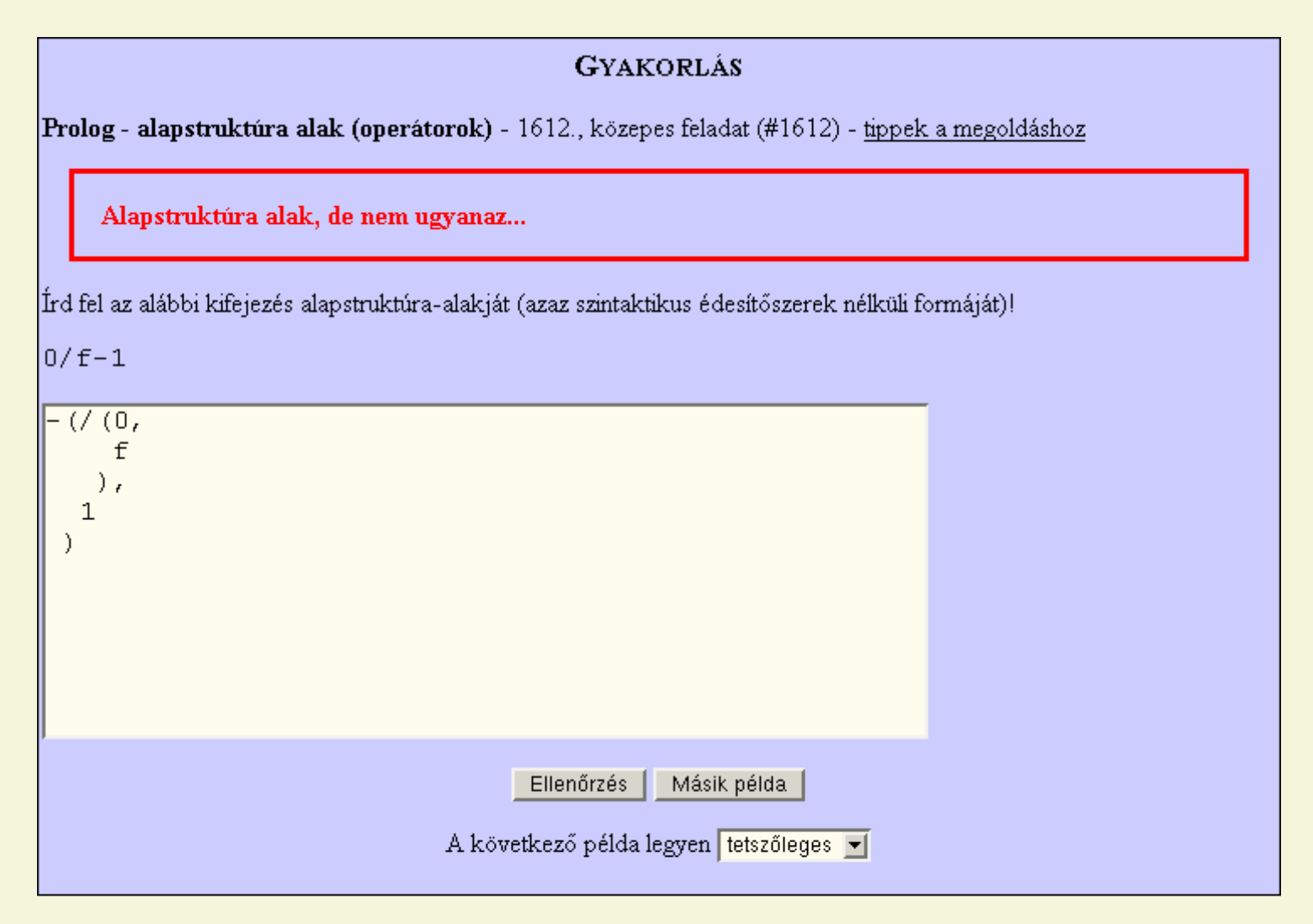

#### Az adatbázis

## Az adatbázis tartalma

- · felhasználók adatai:
	- $\star$  név, azonosító, jelszó, e-mail cím, jogkör;
	- $\star$  gyakorlórendszerben elért eredmények;
	- $\star$  pontszámok;
	- $\star$  a körkérdésekre adott válaszok.

## Az adatbázis tartalma

- felhasználók adatai:
	- $\star$  név, azonosító, jelszó, e-mail cím, jogkör;
	- $\star$  gyakorlórendszerben elért eredmények;
	- $\star$  pontszámok;
	- $\star$  a körkérdésekre adott válaszok.
- · gyakorlórendszer feladatai:
	- $\star$  témakörök, témacsoportok;
	- $\star$  nehézségi szintek;
	- $\star$  feladatok szövege, paraméterei, kódrészletek.

## Az adatbázis tartalma

- felhasználók adatai:
	- $\star$  név, azonosító, jelszó, e-mail cím, jogkör;
	- $\star$  gyakorlórendszerben elért eredmények;
	- $\star$  pontszámok;
	- $\star$  a körkérdésekre adott válaszok.
- gyakorlórendszer feladatai:
	- $\star$  témakörök, témacsoportok;
	- $\star$  nehézségi szintek;
	- $\star$  feladatok szövege, paraméterei, kódrészletek.
- · pontszámtípusok adatai, képletei (számított pontszámoknál);
- · körkérdések adatai;
- · hírbejegyzések;
- biztonsági napló.

#### Az adminisztratív felület

#### Adminisztrációs szolgáltatások

- felhasználók felvétele, adatainak módosítása, törlése;
- · hallgatók pontszámának megtekintése;

#### Adminisztrációs szolgáltatások

- felhasználók felvétele, adatainak módosítása, törlése;
- · hallgatók pontszámának megtekintése;
- gyakorlófeladatok felvétele, módosítása, törlése;
- témakörök, témacsoportok létrehozása, törlése;

#### Adminisztrációs szolgáltatások

- felhasználók felvétele, adatainak módosítása, törlése;
- · hallgatók pontszámának megtekintése;
- gyakorlófeladatok felvétele, módosítása, törlése;
- témakörök, témacsoportok létrehozása, törlése;
- hírek felvélele, módosítása, törlése;
- körkérdések létrehozása, törlése, válaszok megtekintése;
- tetszőleges SQL lekérdezés az adatbázisból.

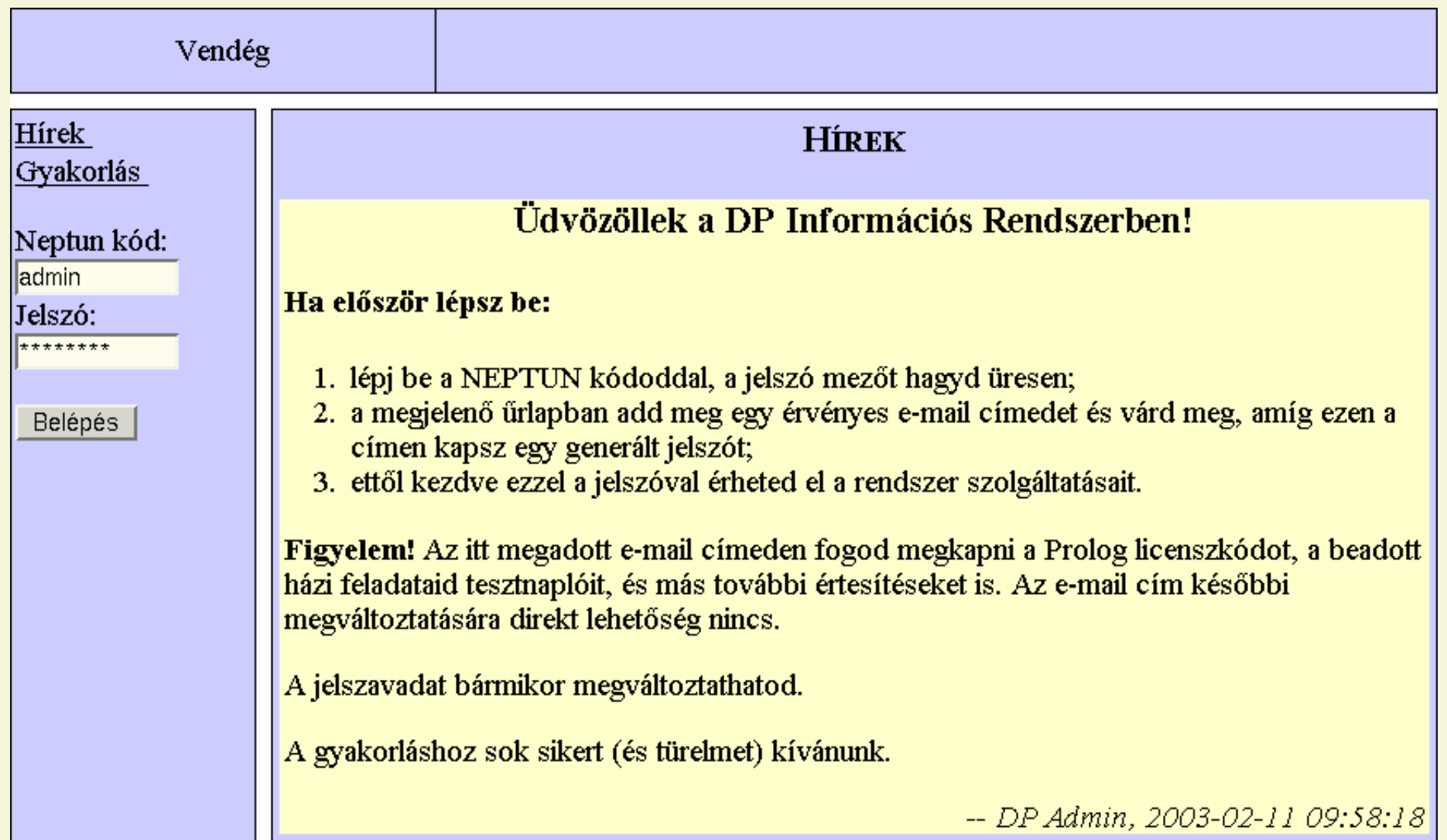

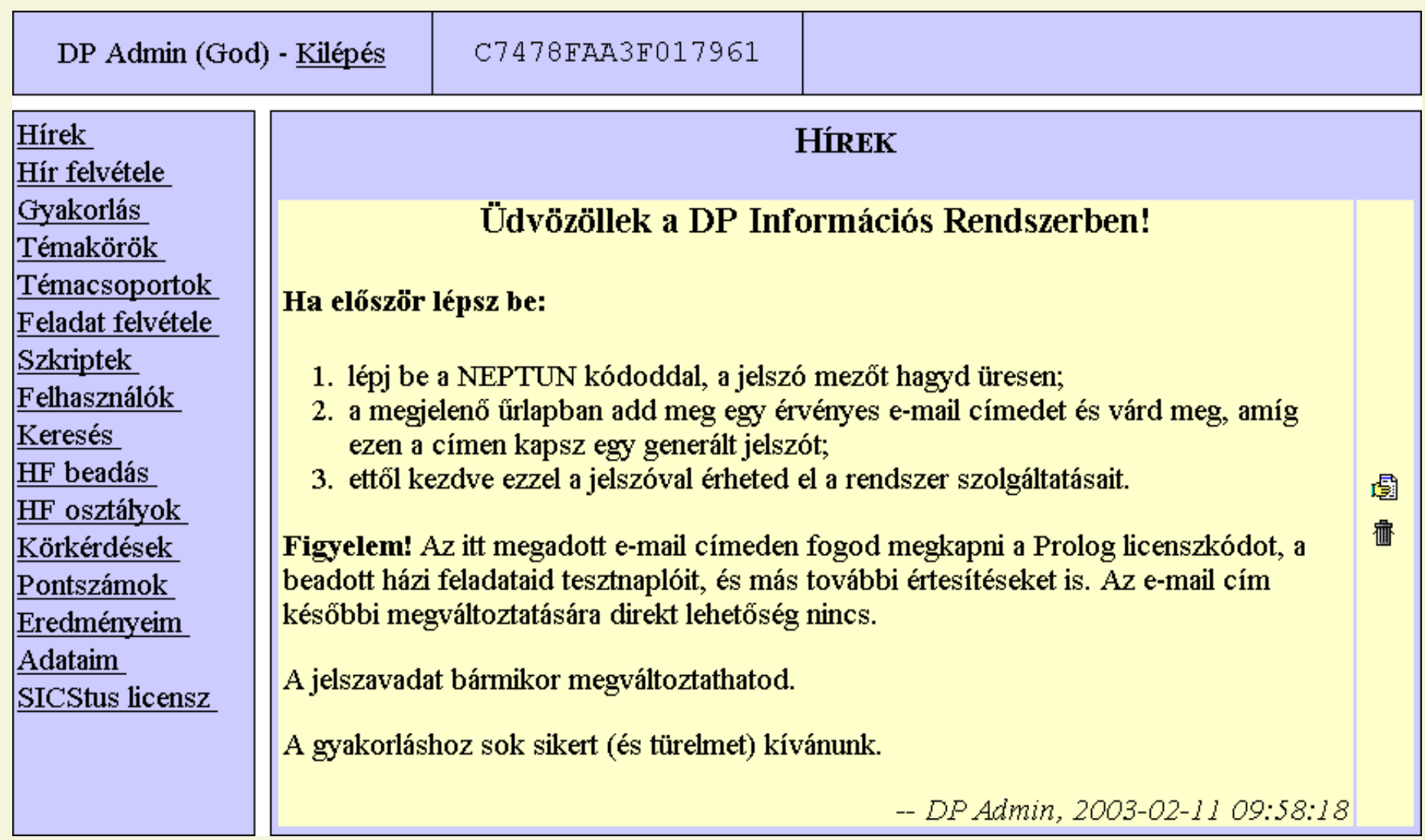

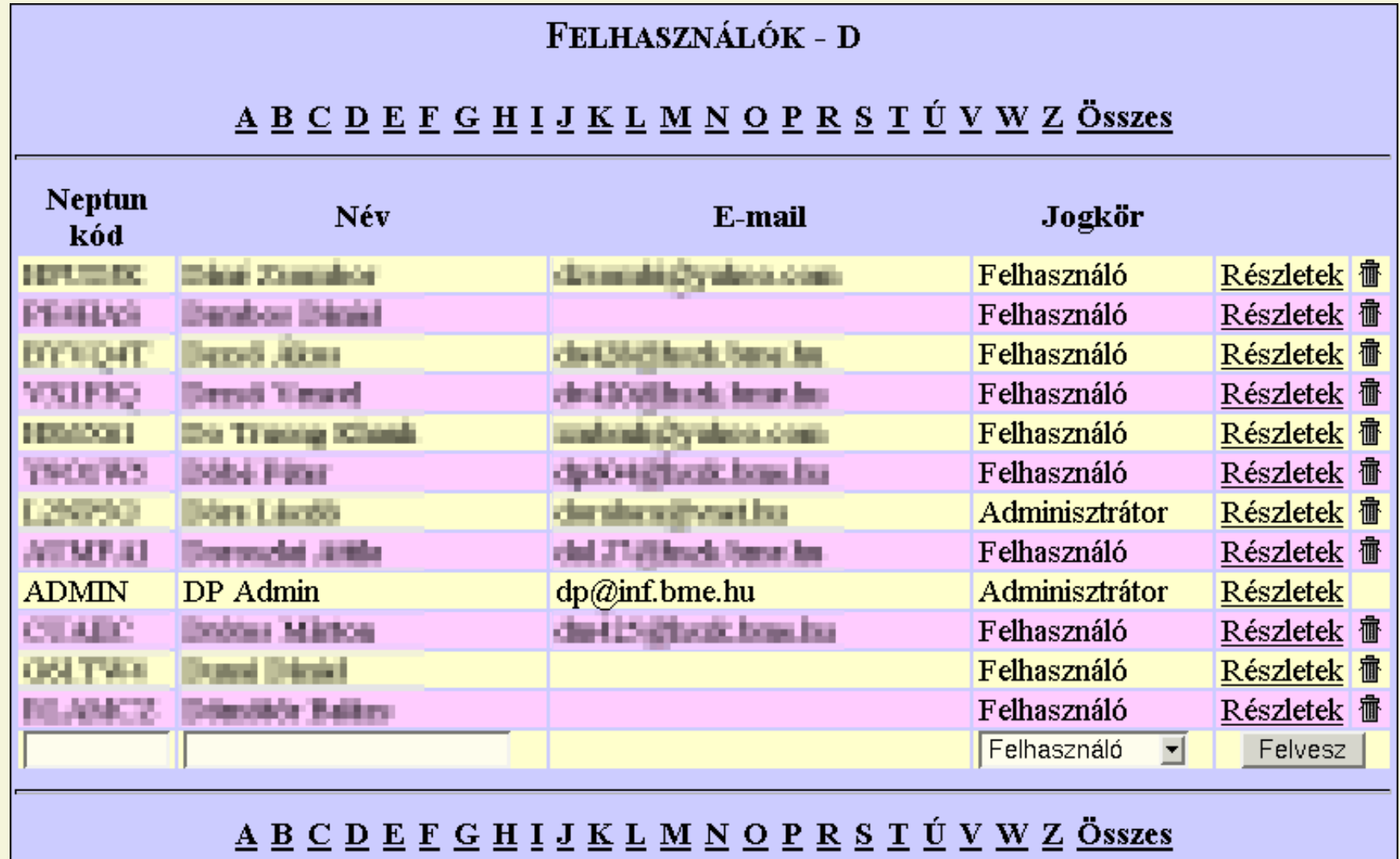

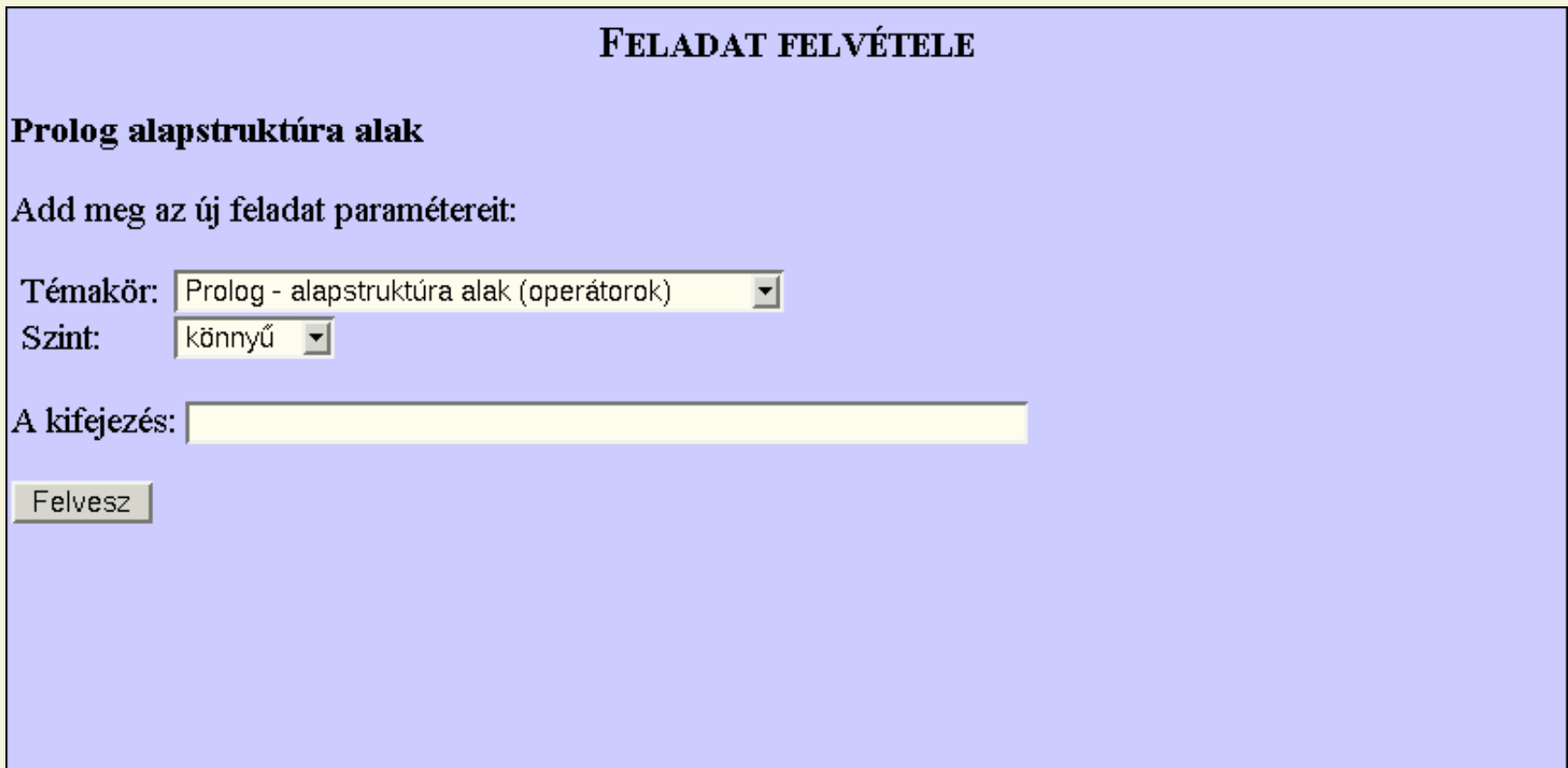

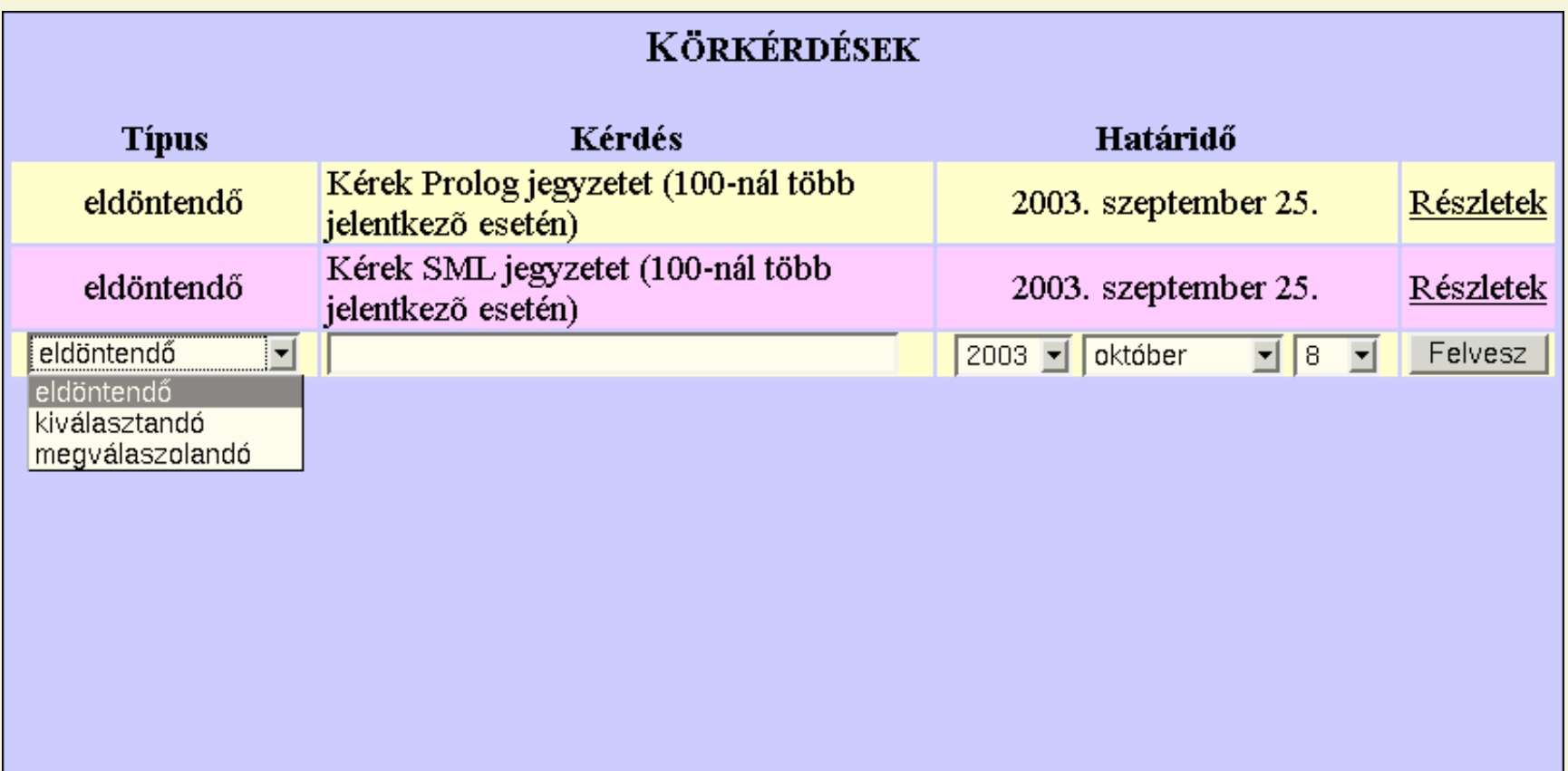

# Összefoglalás - Hogyan tovább?

# **Osszefoglalás**

A bemutatott Elektronikus Tanársegéd egy

- · általános célú,
- · moduláris felépítésű,
- · a hallgatók és az oktatók munkáját segítő,
- autonóm,
- **•** interaktív,
- · web-alapú,
- · információs és oktatórendszer.

#### Továbbfejlesztési tervek

#### Továbbfejlesztési tervek

- $\bullet$  több félév/keresztfélévek támogatása;
- több párhuzamos tárgy támogatása;
- adatbázis archiválás webes vezérlése, automatizálása;
- elosztott, párhuzamos házi feladat tesztelés;
- a rendszer kimerítő dokumentálása, hozzáférhetővé tétele;
- sok egyéb apró szolgáltatás . . .

## Továbbfejlesztési tervek, köszönetnyilvánítás

#### Továbbfejlesztési tervek

- $\bullet$  több félév/keresztfélévek támogatása;
- több párhuzamos tárgy támogatása;
- · adatbázis archiválás webes vezérlése, automatizálása;
- elosztott, párhuzamos házi feladat tesztelés;
- a rendszer kimerítő dokumentálása, hozzáférhetővé tétele;
- $\bullet$  sok egyéb apró szolgáltatás  $\dots$

Köszönet

- Szeredi Péternek és Hanák Péternek, a tárgy oktatóinak;
- azon lelkes diákoknak, akik részt vállaltak az ETS fejlesztésében;
- $\bullet$  minden hallgatónak, aki a rendszert használva hasznos tanácsokkal és ötletekkel járult hozzá a fejlesztéshez.

[1] Hanák Dávid

Deklaratív nyelvek oktatásának támogatása számítógéppel 2001, Budapesti Műszaki Egyetem, diplomamunka

[2] Hanák Péter, Szeredi Péter, Benkő Tamás, Hanák Dávid ,, Magad, uram, ha szolgád nincsen" – Egy Web-alapú intelligens tanító-rendszer 2001, NETWORKSHOP01, Sopron

[3] Hanák Dávid, Benkő Tamás, Hanák Péter, Szeredi Péter Computer Aided Exercising in Prolog and SML 2002, FDPE Workshop, Pittsburgh, PA, USA

## Köszönöm a figyelmet!